## **IntelliVision LPR**

**IntelliVision LPR** :

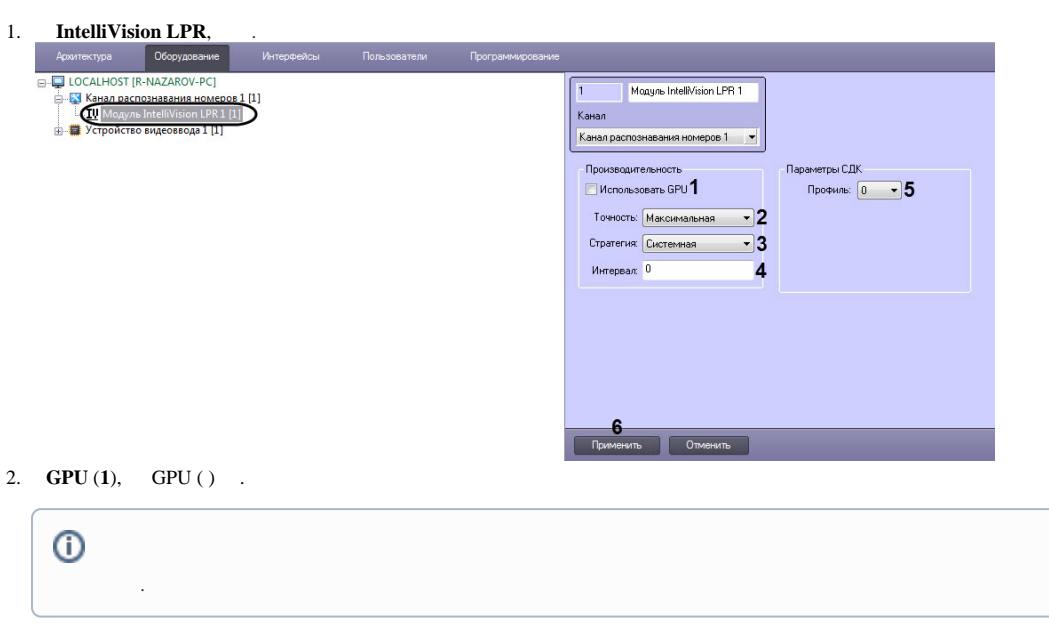

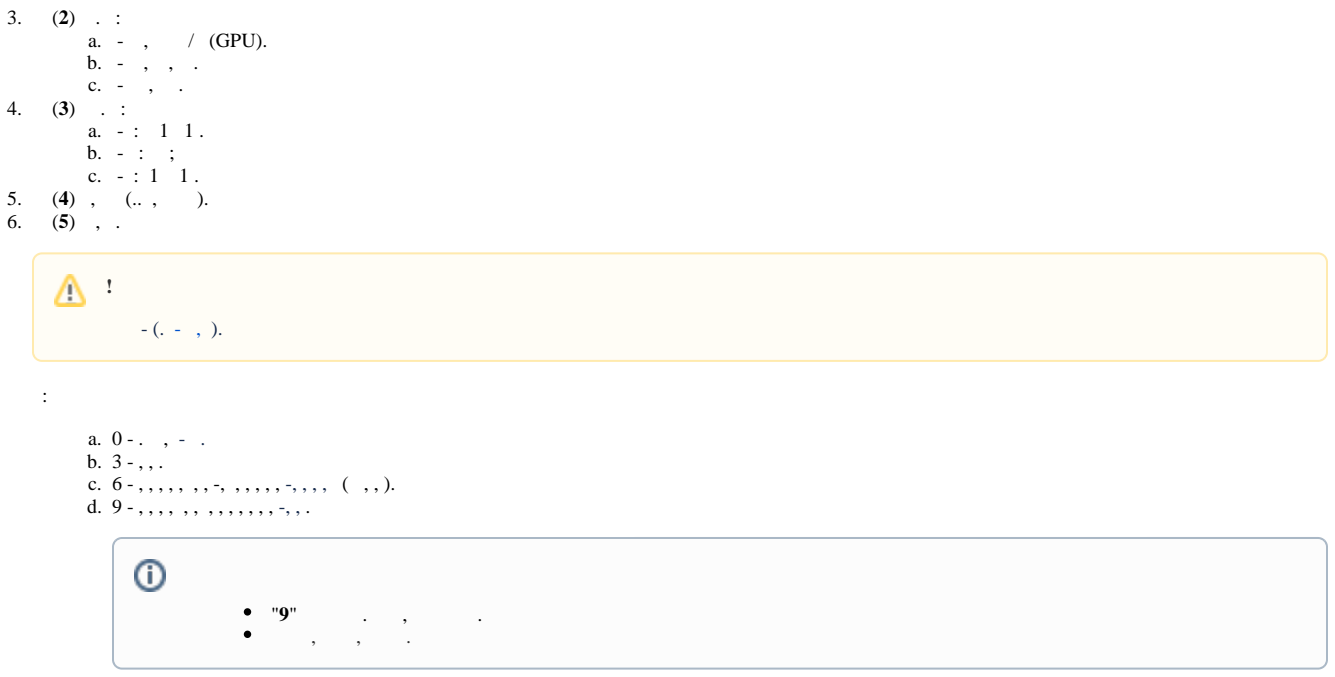

7. (**6**).

**IntelliVision LPR** .